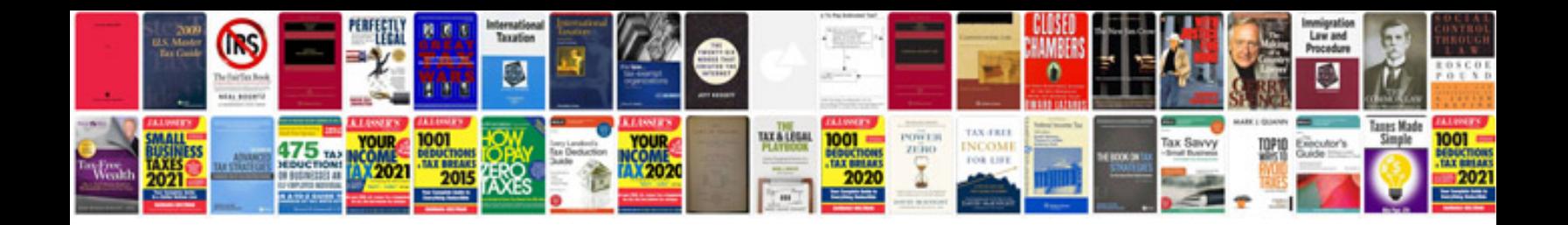

**Saturn vue repair manual**

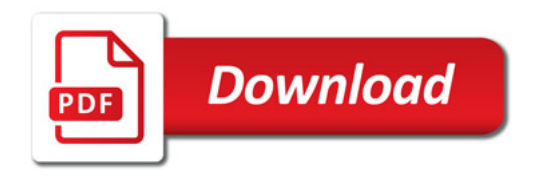

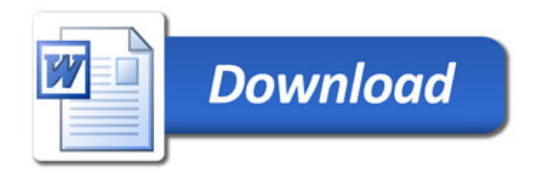